## https://www.100test.com/kao\_ti2020/234/2021\_2022\_Vista\_E5\_B7\_ A5\_E4\_BD\_c100\_234887.htm

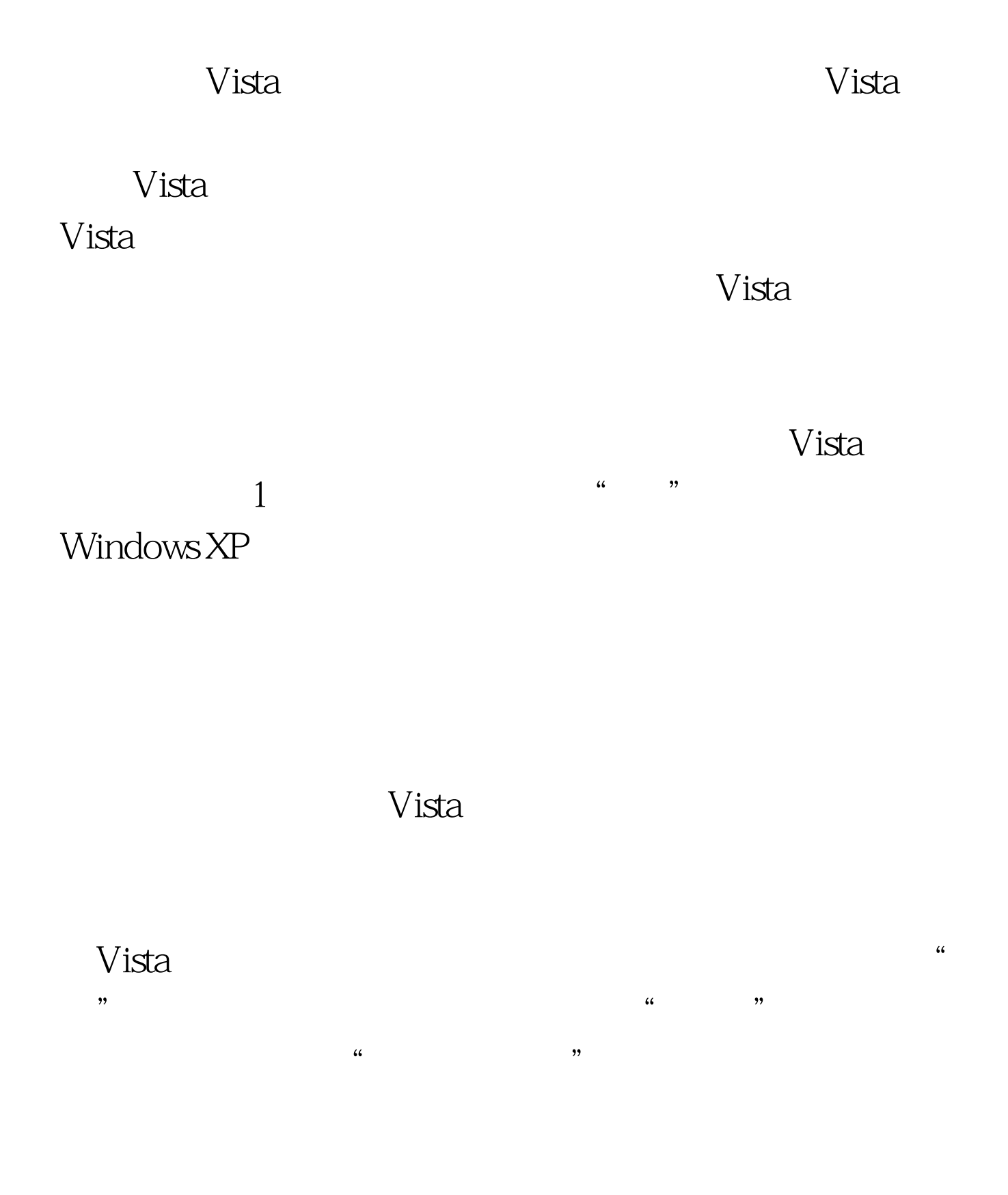

 $\frac{a}{\sqrt{1-\frac{a}{c}}}$  $\frac{1}{2}$  $\mathcal{D}$ 

 $V$ ista $\qquad$  "  $\qquad$  " we are the Vista and Vista and Vista and Vista and Vista and Vista and Vista and Vista and Vista and Vista and 2 Ping" " Windows

Ping and  $\eta$ Ping", "

置防火墙或者启用本地安全策略的方法,来阻止使用Ping命 个测试*。*<br>图书馆  $\text{Ping}^{\omega}$ " wista " "  $\mu$  , and  $\mu$  , and  $\mu$  , and  $\mu$  , and  $\mu$ 

 $\alpha$  $\epsilon$  equal  $\epsilon$  and  $\epsilon$  equal  $\epsilon$  equal  $\epsilon$ Windows "Wista

 $\epsilon$  $\frac{1}{2}$ ,  $\frac{1}{2}$ ,

Ping and the contract of the contract of the contract of the contract of the contract of the contract of the contract of the contract of the contract of the contract of the contract of the contract of the contract of the c  $\mathcal{M}$  $\mathcal{W}$ 

 $\frac{m}{2}$  , we can also  $\frac{m}{2}$ 

, and the contract  $\mathcal{M}$  is the contract of  $\mathcal{M}$  is the contract of  $\mathcal{M}$  is the contract of  $\mathcal{M}$  $\frac{1}{2}$ "ICMPv4"

 $\frac{1}{\sqrt{1-\frac{1}{\sqrt{1-\frac{1$ , and the contract of  $\mathcal{M}$ , and the contract of  $\mathcal{M}$ 

 $V$ ista $\sim$  $\frac{1}{2}$  ping and  $\frac{1}{2}$  vista  $V$ ista $\frac{1}{\sqrt{2\pi}}$  $3<sub>l</sub>$ 

间能够共享交流文件,Vista工作站系统特意为我们提供了公

Vista "public"

ーン Vista しゃくしゅう しょうしょう しょうしゅう しょうしゅう しょうしゅう しょうしゅう しょうしゅう しょうしゅう しょうしゅう しょうしゅうしょく しょうしゅうしゅう しょうしゅうしょく しょうしゃ " public"

 $N$ ista $\sim$  $\frac{1}{\sqrt{2}}$  $\frac{1}{2}$  at  $\frac{1}{2}$  ,  $\frac{1}{2}$  ,  $\frac{$  $\mathcal{R}$  $\frac{a}{3}$ 

 $\frac{1}{2}$  and  $\frac{1}{2}$  and  $\frac{1}{2}$  a

" public"

 $"$   $100Test$ www.100test.com